# **User Manual**

# Wired Computer Mouse **ClickMOUSE-P100**

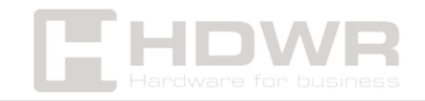

hdwrglobal.com

### Table of contents

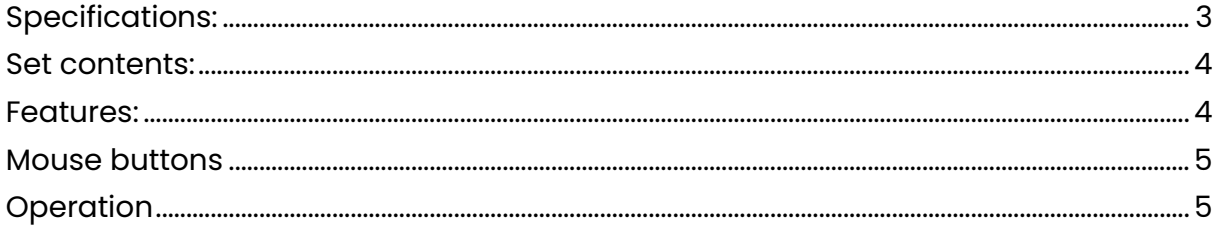

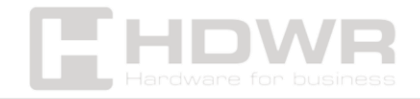

## <span id="page-2-0"></span>Specifications:

- **Warranty:** 1 year
- **Color:** Black
- **Material:** ABS
- **Number of buttons:** 3
- **Button life:** 2 million clicks
- **DPI:** 1200
- **Tracking speed:** 28 ips
- **Mouse sensor:** optical
- **Additional Features:** Standby
- **Supported operating systems:** Windows, Mac OS, Linux
- **Cable length:** 150 cm
- **Operating temperature:** 0~40°C
- **Storage temperature:** -15~60°C
- **Operating humidity:** 0 to 85%
- **Storage humidity:** 0 to 85%
- **Device dimensions:** 11 x 6 x 3 cm
- **Package dimensions:** 11.5 x 8.5 x 4.5 cm
- **Device weight:** 70 g
- **Weight of the device with packaging:** 98 g

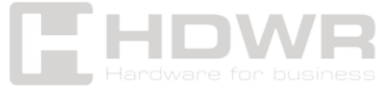

hdwrglobal.com

#### <span id="page-3-0"></span>Set contents:

• Wired mouse.

#### <span id="page-3-1"></span>Features:

- **Mouse type**: wired
- **Interface**: USB
- **Number of buttons**: 3
- **Maximum sensitivity**: 1200 DPI
- **Mouse sensor**: optical

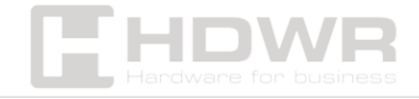

#### <span id="page-4-0"></span>Mouse buttons

The computer mouse is equipped with three buttons: right, left, and a scroll wheel.

# <span id="page-4-1"></span>**Operation**

To ensure its proper operation and long-term use, follow these tips:

- 1. Find the right USB port on your computer. USB ports are typically located on the back or side of the central processing unit, laptop, or keyboard with additional USB ports. Make sure your computer is turned on and ready to go.
- 2. Plug the USB plug of the mouse cable into the desired USB port on your computer. The computer will automatically recognize the new device.
- 3. Move your mouse on a flat surface and watch if the cursor on your computer screen moves according to your mouse movements. Make sure all mouse buttons are working properly by clicking on them and checking the response on the screen.
- 4. Use your mouse on a smooth, non-slip surface for optimal precision and comfort during everyday use. Clean your mouse regularly from dust and dirt to keep it running smoothly. Avoid winding or bending the mouse cord so as not to damage the internal wires. Store your mouse in a dry place, away from moisture and high temperatures.

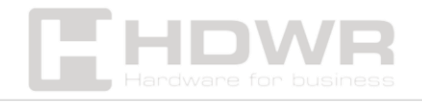